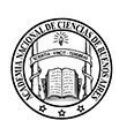

Buenos Aires, junio de 2024

La ACADEMIA NACIONAL DE CIENCIAS DE BUENOS AIRES tiene el agrado de invitar a usted a la presentación del libro "Centro Nacional Patagónico (CENPAT-CONICET).- Nacimiento y primeros tiempos. Una historia de Puerto Madryn, de la gente y la ciencia en la Patagonia" del Académo Correspondiente Luis O. Bala.

La apertura estará a cargo de la Académica Presidente Dra. Damasia Becu de Villalobos, mientras que la presentación estará a cargo del Museólogo Lic. Carlos Fernández Balboa.

El acto se realizará de manera presencial el Jueves 04 de julio a las 17 hs. en la sede de la Academia de Avda. Alvear 1711, 3º piso y de manera remota a través de la plataforma ZOOM. El enlace a la reunión se envía adjunto a esta publicación.

Simultáneamente se podrá acceder a la misma a través del canal de YouTube de la ANCBA.

Dra. Lilian del Castillo ACADÉMICA SECRETARIA

Dra. Damasia Becu de Villalobos ACADÉMICA PRESIDENTE

Av. Alvear 1711, C1014AAE CABA | Teléfono 011 4811-3066 | www.ciencias.org.ar

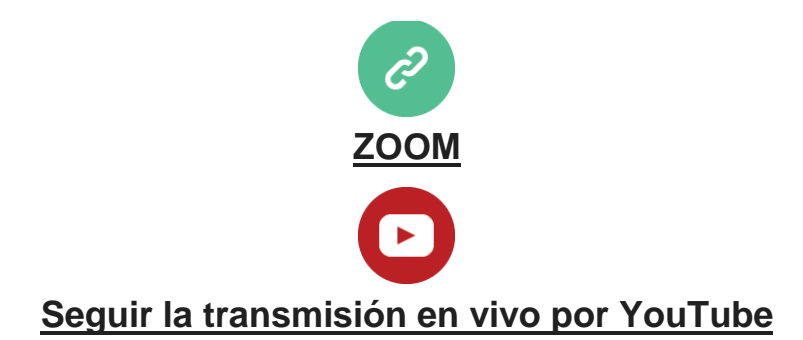

## **PRESENTACIÓ BRO:** N

"Centro Nacional Patagónico (CENPATCONICET).-Nacimiento y primeros tiempos. Una historia de Puerto Madryn, de la gente y la ciencia en la Patagonia" Dr. Luis O. **Bala** del l

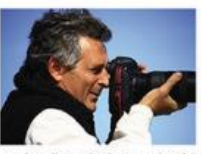

## Luis Oscar Bala

uls Oscar Bala se recibió en la Ur

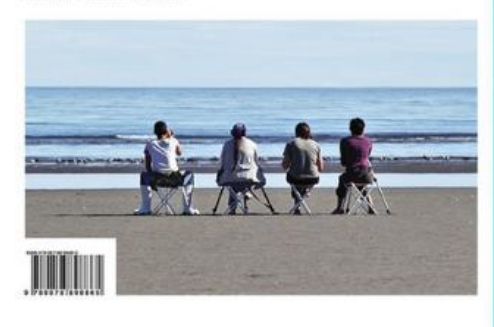

## S

(CENPAT-CONICET)

Centro Nacional Patagónico 図 Nacimiento y primeros tiempos.

Una historia de Puerto Madryn, de la gente y la ciencia en la Patagonia

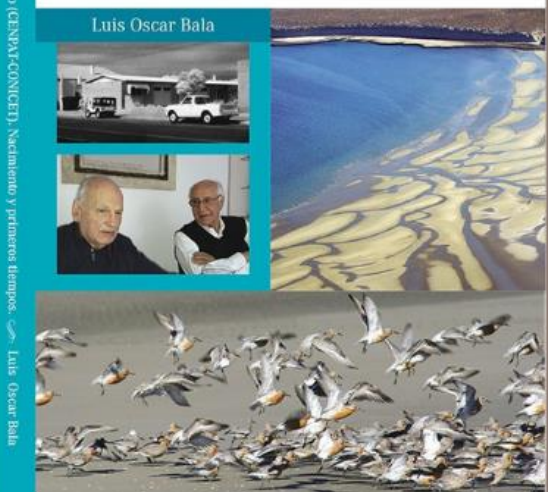

Jueves 4 de julio 17 hs. presencial en la sede de la Academia y por Z00M/Y0UTUBE 827 9247 3902 PASS:984567  $\mathbf{D}$ : https://www.youtube.com/@ANCBA1935 Alve  $a<sub>r</sub>$  $d<sub>a</sub>$ 3

Aires -**Argentina Buenos** 

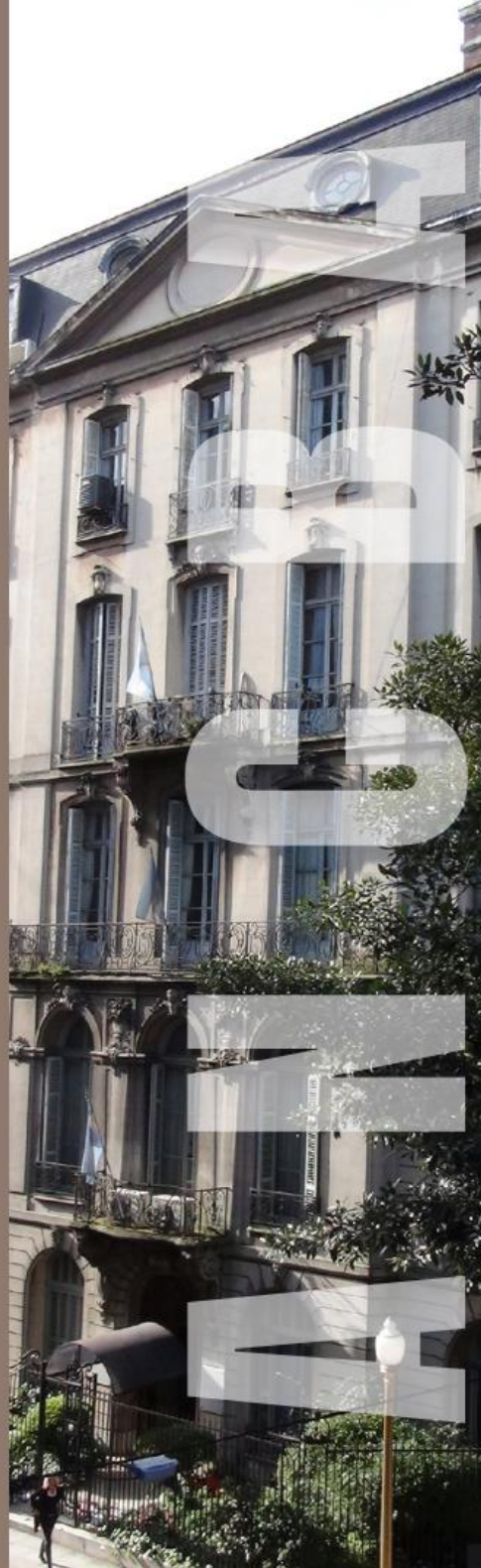

Participarán de la Presentación

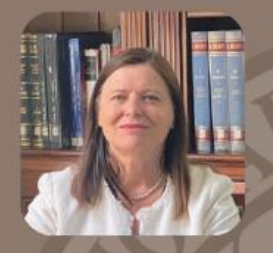

**Apertura Académica Presidente** Dra. Damasia Becu de Villalobos

**Presentación TENERA Museólogo Lic. Carlos Fernández Balboa** 

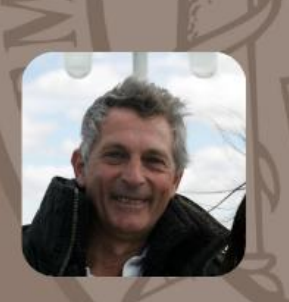

**Académico Correspondiente Luis 0. Bala** 

**Jueves 4 de julio 17 hs. presencial** en la sede de la Academia y por ZOOM/YOUTUBE 827 9247 3902 PASS:984567  $\mathbf{D}$ : https://www.youtube.com/@ANCBA1935 Aires u e n  $0<sup>s</sup>$ 

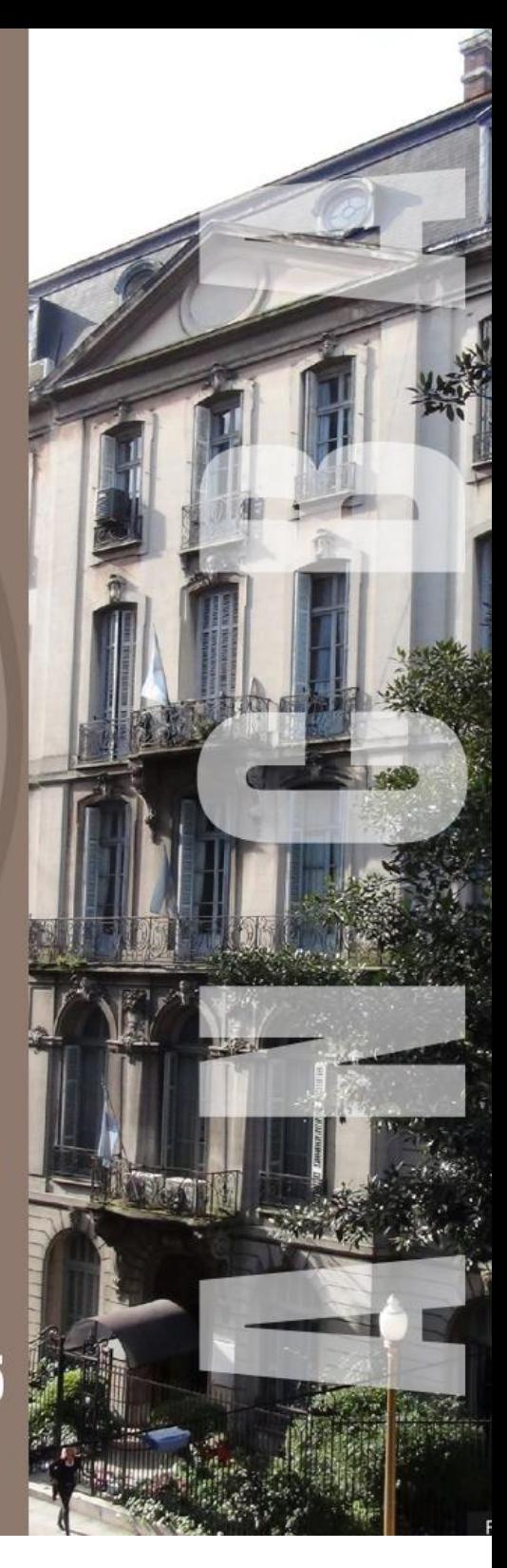